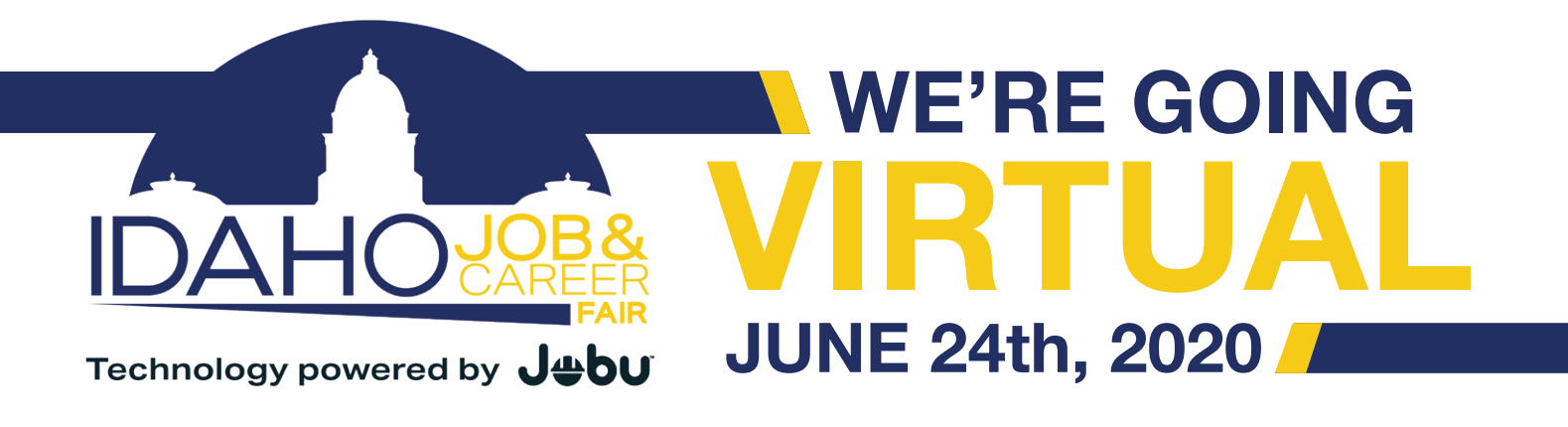

## **Job Seeker Networking Room Expectations**

## *BEFORE* **THE VIRTUAL EVENT**

- Complete job seeker registration at www.IdahoCareerFair.com.
- Enter the Virtual Job Fair from the idahocareerfair.com main page.
- Review the participating company's websites and job opportunities by clicking on "Participating Companies" (check back regularly for newly added companies).
- Organize a schedule of companies you are interested in by reviewing the Breakout Session schedule.
- We encourage all job seekers to download Zoom prior to the start of the Job Fair (https://zoom.us/download).
- Prepare questions to ask the company representative.

## *DURING* **THE VIRTUAL EVENT**

- At 11:00am, go to www.IdahoCareerFair.com and click on Virtual Job Fair to watch the Main Stage Live Event for current job market resources.
- Starting at 1:00pm, click the networking room during the specific time your company of interest is scheduled.
- Your microphone will be muted to avoid interruption to the speaker.
- Your camera will be disabled in the networking room for this event.
- Engage and ask questions via the room's Q&A function. A moderator will read questions out loud from all attendees (if time permits) for the company representative to answer.
- You may enter and exit any of the networking rooms at your convenience.
- All sessions will be recorded.

## *TIPS* **FOR A SUCCESSFUL VIRTUAL EVENT**

• Have paper and pen available to make notes on how to apply and other helpful information.

• Enjoy the convenience of connecting from anywhere, and ensure interruptions are avoided.

• Immediately submit your resume to each company per their requested application submission process. (Recruiters will be looking to connect with job seekers immediately following this event!) Be sure to tailor your resume based on the job requirements and what you learned from the company in the networking room.

• Recommended internet browsers: https://support.zoom.us/hc/en-us/articles/214629443-Zoom-web-client

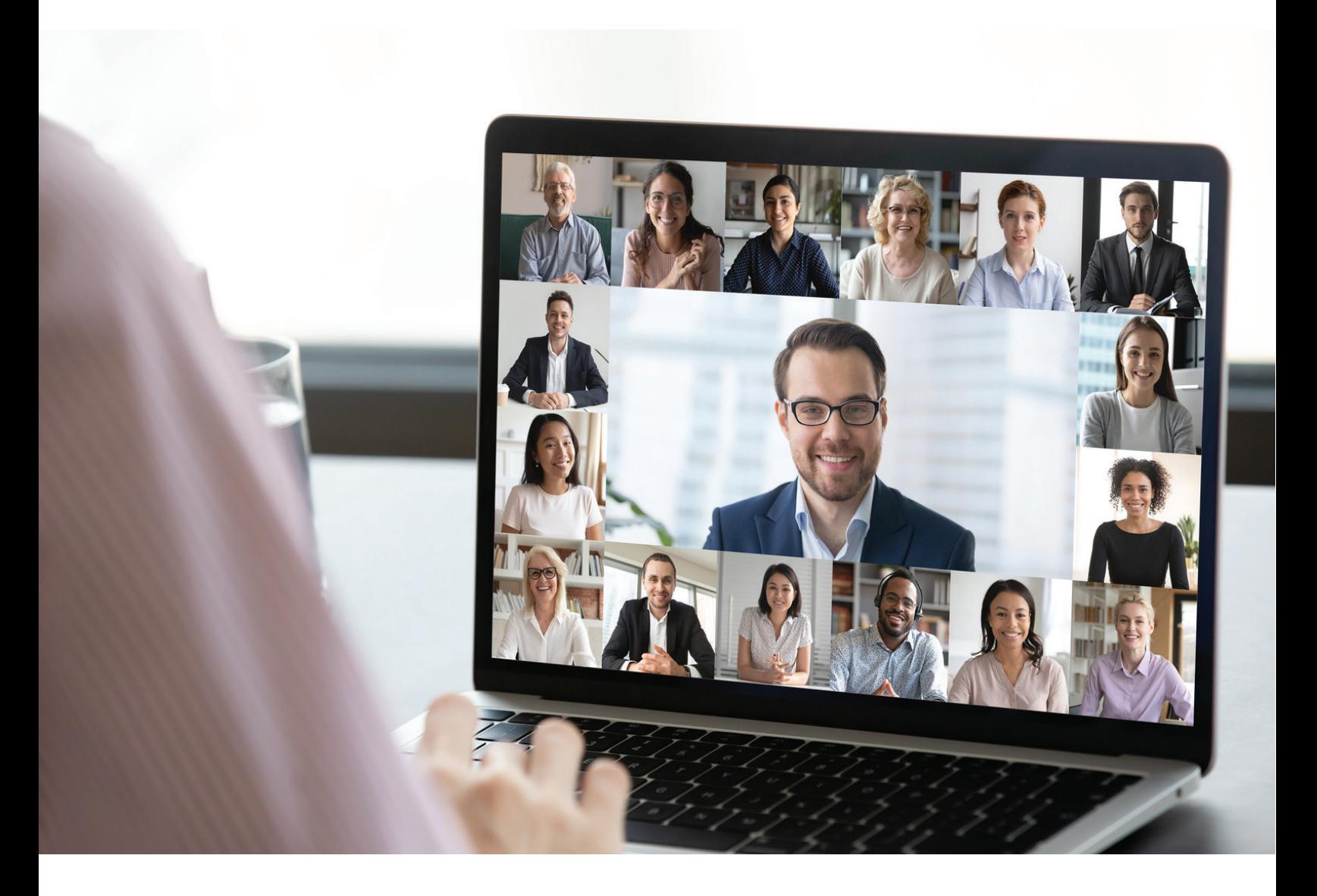

**WWW.IDAHOCAREERFAIR.COM | INFO@IBLEVENTSINC.COM | (208) 376-0464**